## PTC 3450 - Aula 09

#### 2.4 DNS – O serviço de diretório da Internet 2.6 Aplicativos P2P

2.7 Programação de socket: criando aplicações de rede

(Kurose, p. 106 - 120) (Peterson, p. 239-242) 18/04/2017

Muitos slides adaptados com autorização de J.F Kurose and K.W. Ross, All Rights Reserved

# Capítulo 2: conteúdo

2.1 Princípios de aplicativos de rede 2.2 *Web* e HTTP 2.3 Correio eletrônico **E** SMTP, POP3, IMAP 2.4 DNS

- 2.5 Aplicativos P2P
- 2.6 *Streaming* de vídeo e redes de distribuição de conteúdo
- 2.7 Programando *socket*  com UDP e TCP

#### DNS: banco de dados hierárquico e distribuído

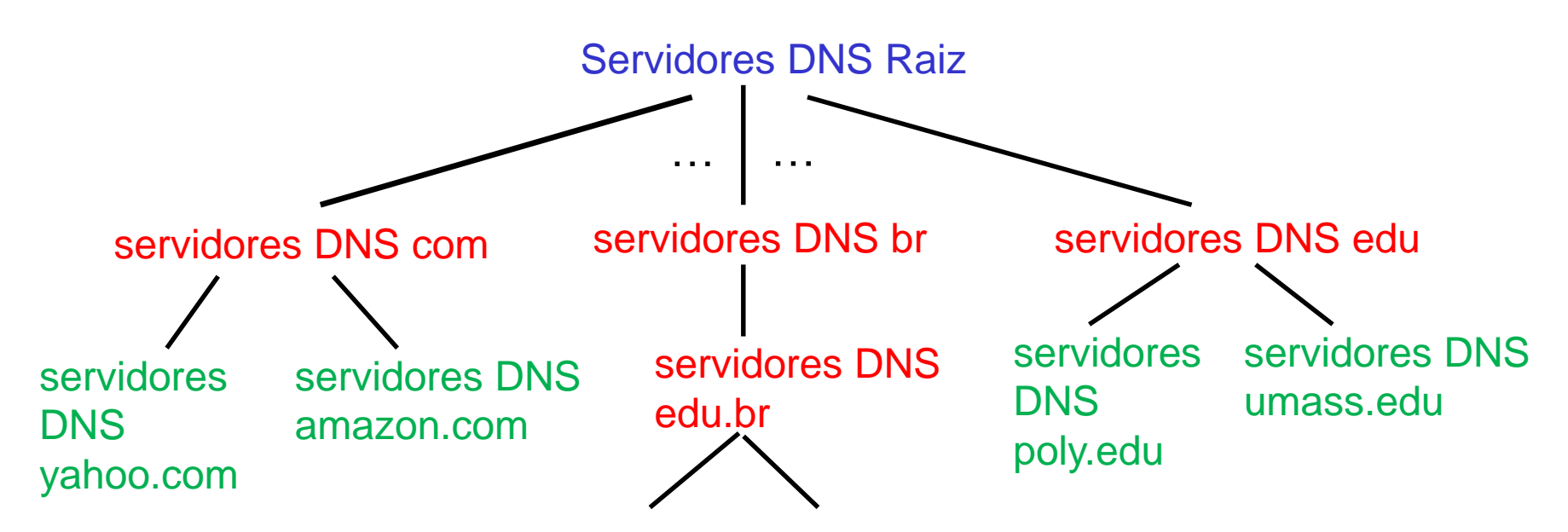

*cliente quer IP para www.amazon.com; 1<sup>a</sup> abordagem:*

- ❖ cliente pede a servidor DNS raiz encontrar servidor DNS com
- ❖ cliente pede a servidor DNS *top level domain (TLD)* .com obter servidor amazon.com
- ❖ cliente pede a servidor DNS autoritário de amazon.com obter endereço IP para www.amazon.com

# Atacando DNS

ataques DDoS Se DNS não funcionar Internet (*web*, email, etc.) para!!

- ❖ Bombardear servidores raízes com tráfego
	- Tentado em 21/10/2002
	- Filtragem do tráfego
	- Servidores DNS locais guardam IPs dos servidores TLD, permitindo pular servidores raízes
- ❖ Bombardear servidores TLD
	- **Potencialmente mais** perigoso

Ataques de redirecionamento

- ❖ *Man-in-the-middle*
	- **E** Consultas interceptadas
- ❖ envenenar DNS
	- Enviar respostas falsas a servidores DNS, que as armazenam

#### Explorar DNS para DDoS

- ❖ Enviar consultas com endereço do emissor falso: IP alvo
- ❖ Requer amplificação

Até hoje robusto a ataques. Não conseguiu se impedir DNS de funcionar.

Camada de Aplicação 2-4

# Capítulo 2: conteúdo

2.1 Princípios de aplicativos de rede 2.2 *Web* e HTTP 2.3 Correio eletrônico **E** SMTP, POP3, IMAP 2.4 DNS

- 2.5 Aplicativos P2P
- 2.6 *Streaming* de vídeo e redes de distribuição de conteúdo
- 2.7 Programando *socket*  com UDP e TCP

## Arquitetura P2P pura

- ❖ *não há* servidor sempre disponível
- ❖ sistemas finais arbitrários (pares ou *peers)* comunicam-se diretamente
- ❖ pares conectam-se de forma intermitente e mudam endereços IP
- *exemplos:*
	- distribuição de arquivos (BitTorrent)
	- *Streaming* (Xunlei KanKan, Popcorn Time)
	- VoIP (Skype)

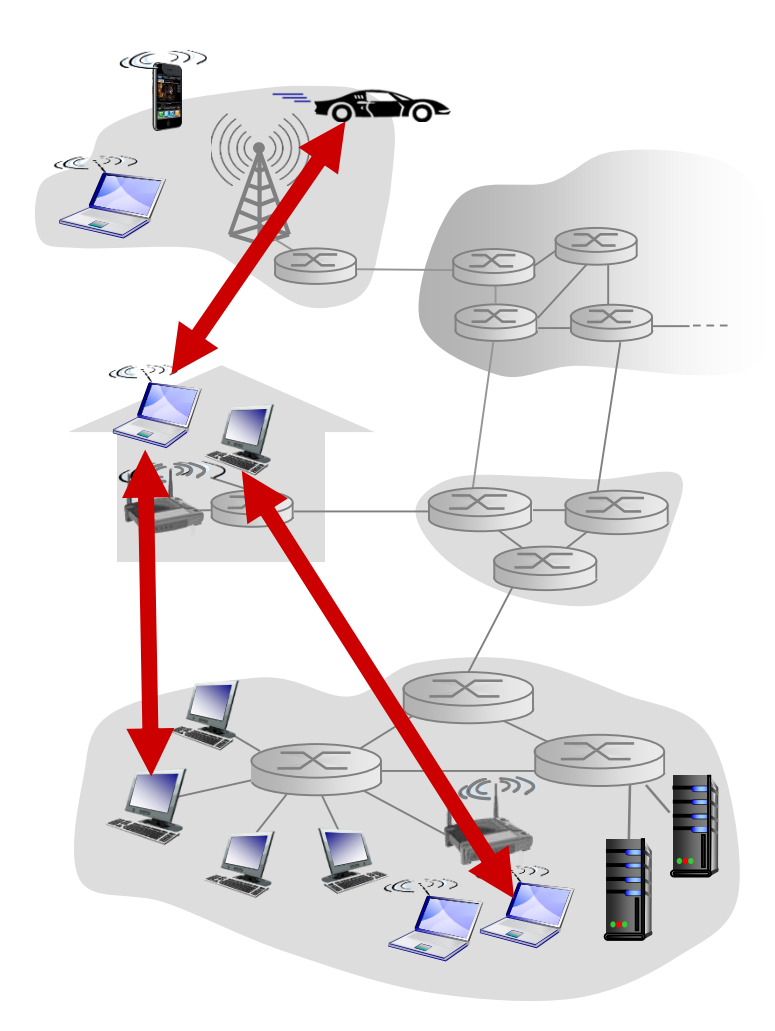

#### Distribuição de arquivos: cliente-servidor vs P2P

*Questão:* quanto tempo para distribuir arquivo (tamanho *F*) de um servidor para *N peers* (tempo de distribuição)?

▪ capacidade de *upload/download* dos *peers* é recurso limitado

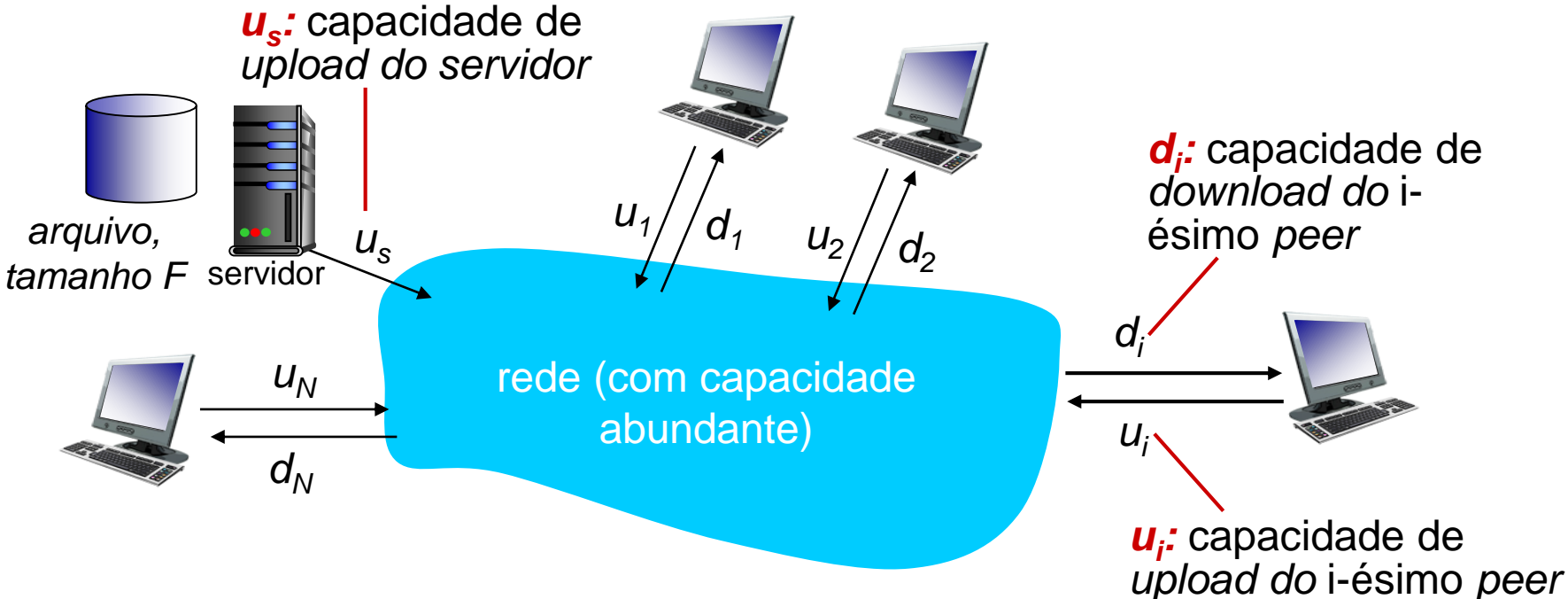

#### Tempo de distribuição de arquivo: cliente-servidor

- ❖ *transmissão do servidor :* precisa enviar (*upload*) sequencialmente *N* cópias do arquivo:
	- tempo para enviar uma cópia: *F/u<sup>s</sup>*
	- tempo para enviar N cópias: *NF/u<sup>s</sup>*
	- ❖ *cliente:* cada cliente precisa fazer *download* de cópia do arquivo
		- d<sub>min</sub> = taxa de *download* mínima
		- mínimo tempo de *download nos*  clientes :  $F/d_{min}$

*tempo de distribuição para N clientes usando*   $D_{c-s} \geq max\{NF/u_s, F/d_{min}\}$ 

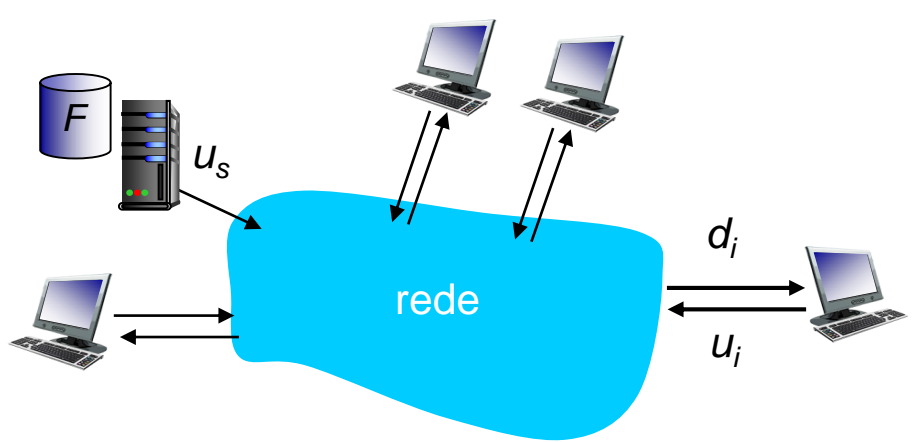

#### aumenta linearmente com N

Camada de Aplicação 2-8

#### Tempo para distribuição de arquivo: P2P

- ❖ *transmissão servidor :* precisa fazer *upload* de pelo menos uma cópia
	- tempo para enviar uma cópia: *F/u*<sub>s</sub>
- ❖ *cliente:* cada cliente precisa fazer *download* de uma cópia do arquivo
	- mínimo tempo de *download nos*  clientes: F/d<sub>min</sub>

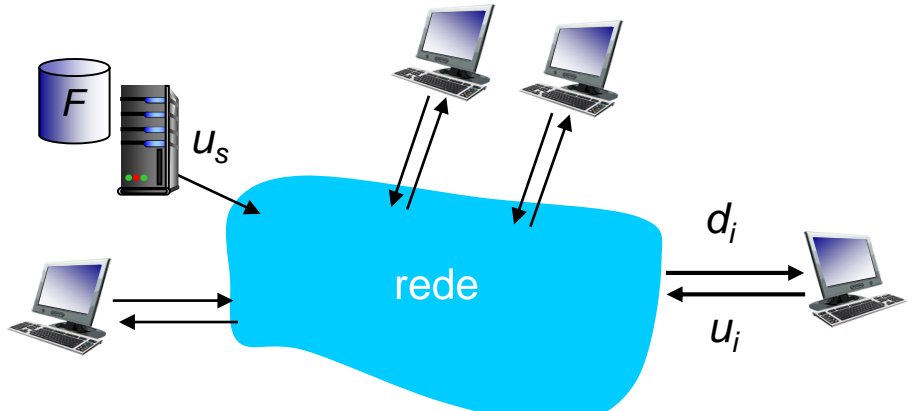

- ❖ *clientes:* de forma agregada precisam fazer *download* de *NF* bits
	- max taxa de *upload* (limitando max taxa de *download*) é u<sub>s</sub> +  $\Sigma u_i$

*tempo de distribuição para N clientes usando* 

*abordagem P2P DP2P > max{F/us,,F/dmin,,NF/(*u<sup>s</sup> + Su<sup>i</sup> )*}*

cresce linearmente com *N* …

… mas essa parcela também, já que cada *peer* traz sua capacidade de serviço

Camada de Aplicação 2-9

### Exemplo: Cliente-servidor vs. P2P

taxa *upload* cliente = *u*,  $F/u = 1$  hora,  $u_s = 10u$ ,  $d_{min} \ge u_s$ 

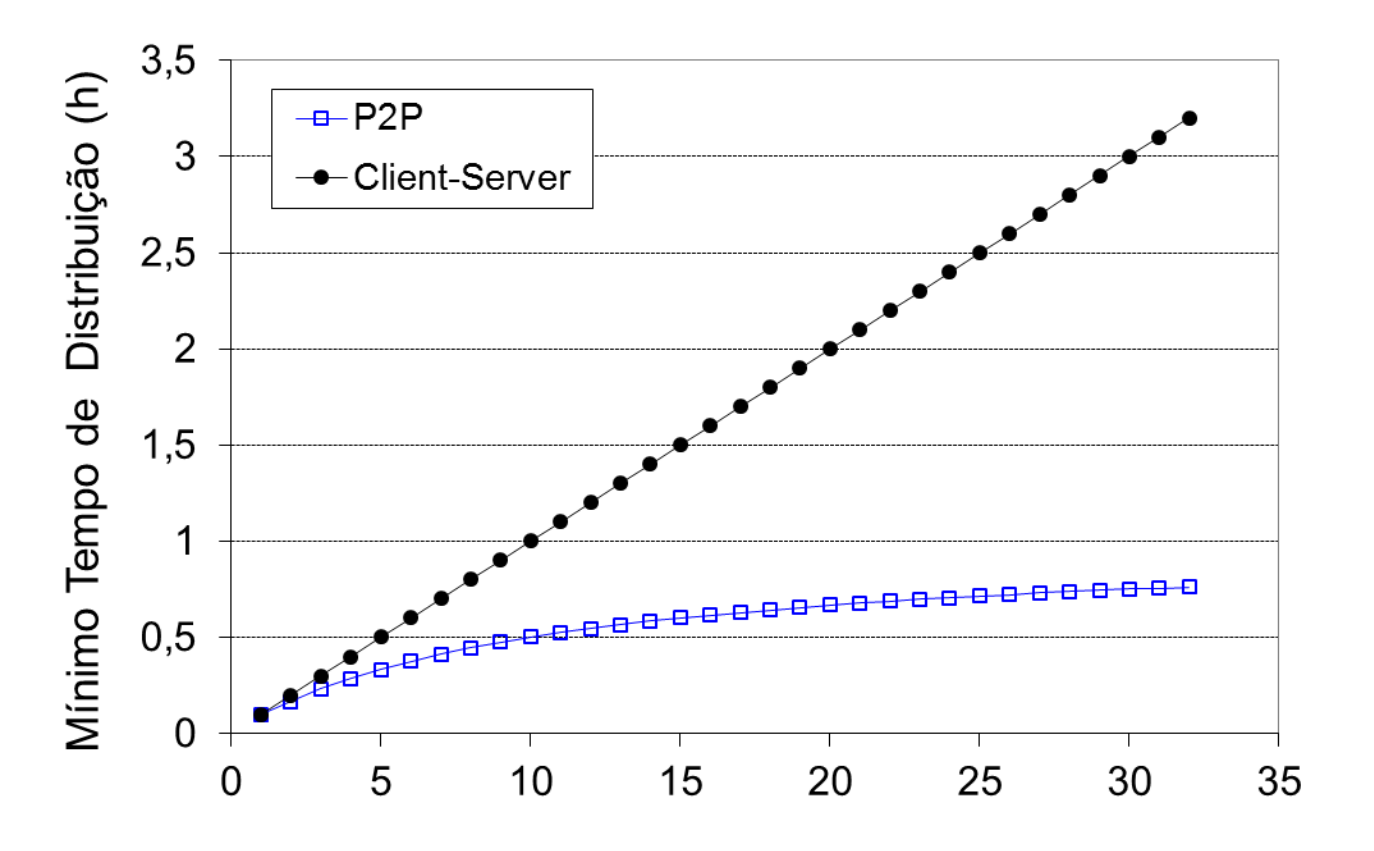

N

### Distribuição de arquivos P2P: BitTorrent

❖ *torrent* - *peers* enviando/recebendo pedaços de um arquivo ❖ arquivo dividido em pedaços de 256 kbytes (típico)

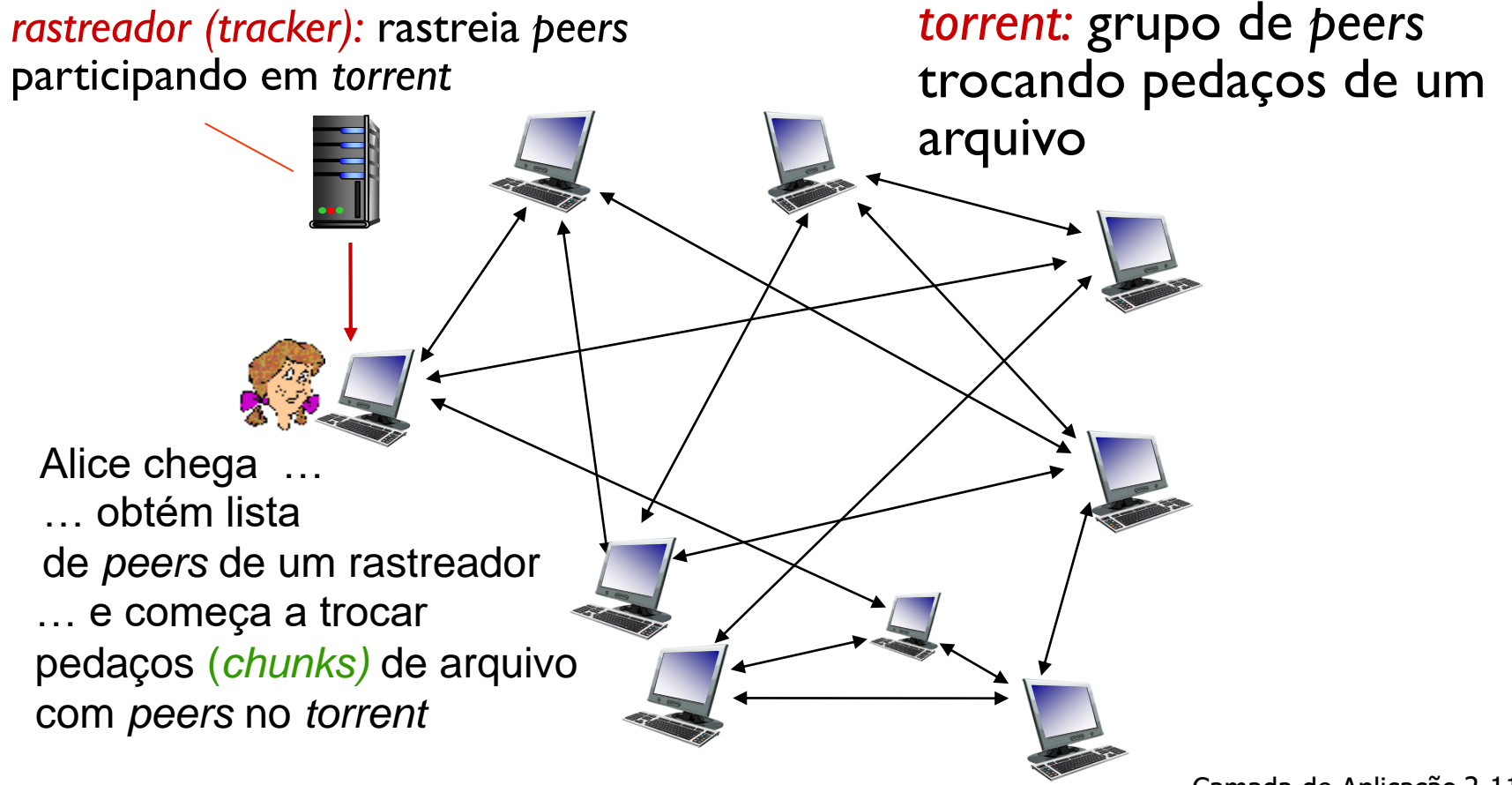

### Distribuição de arquivos P2P: BitTorrent

- ❖ *peer* juntando-se a *torrent*:
	- ainda não tem pedaços, mas os acumulará com o tempo obtendo de outros *peers*
	- registra-se com rastreador para obter lista de *peers* (IP), conecta-se a subconjunto deles (típico 50)

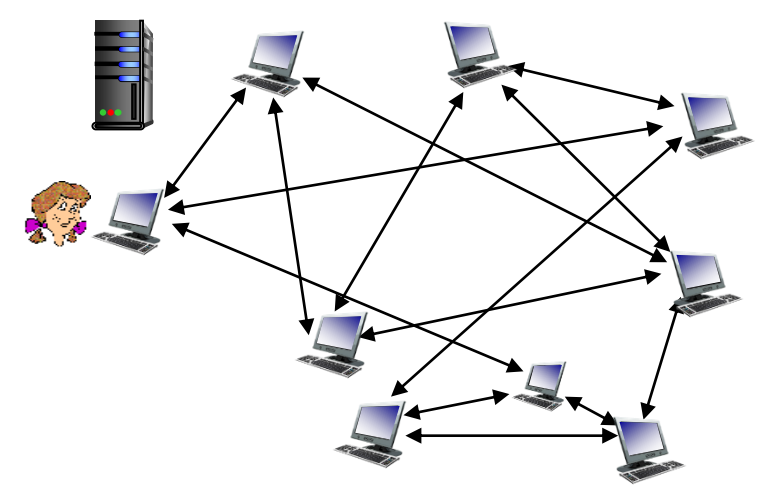

- ❖ enquanto faz *download*, *peer* faz *upload* de pedaços para outros *peers*
- ❖ *peer* pode mudar *peers* com quem ele troca pedaços
- ❖ *churn: peers* podem entrar e sair
- ❖ uma vez que *peer* tem arquivo inteiro, ele pode escolher (egoisticamente) sair ou (altruisticamente) permanecer no *torrent*

#### )<br><u>A</u>rq

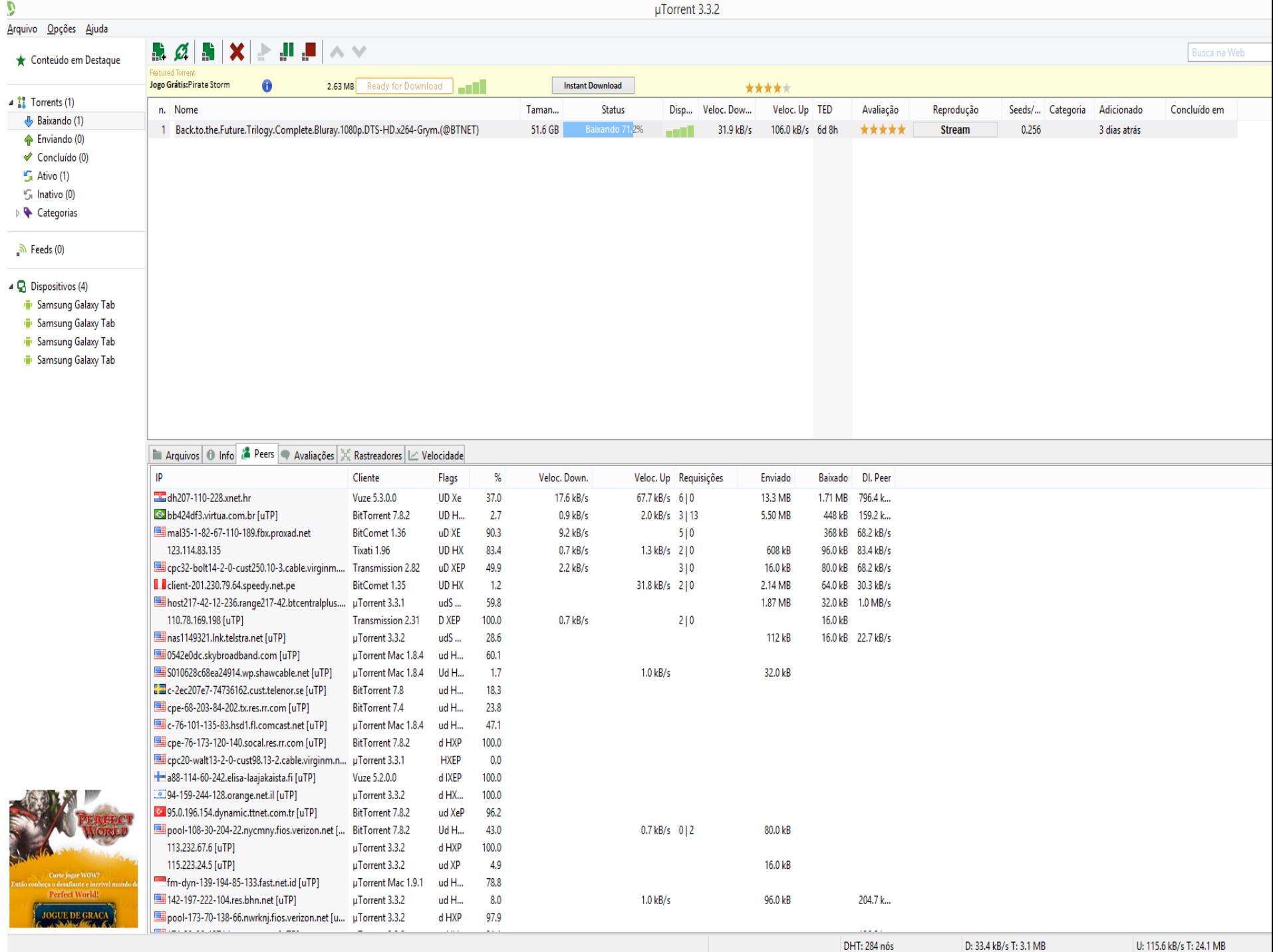

#### BitTorrent: pedindo, enviando pedaços de arquivo

#### *pedindo pedaços:*

- ❖ em qualquer momentos, *peers* diferentes têm subconjuntos diferentes de pedaços do arquivo
- ❖ periodicamente, Alice pede a cada *peer* uma lista de pedaços que eles têm
- ❖ Alice pede pedaços faltantes aos *peers*, pedaços mais raros primeiro (*rarest first*) – assim pedaços ficam distribuídos uniformemente

#### *enviando pedaços: tit-for-tat*

- ❖ Alice envia pedaços para os 4 *peers* atualmente enviando pedaços para ela à taxa mais alta
	- outros *peers* são congelados (*choked*) por Alice (não recebem pedaços dela)
	- top 4 reavaliados a cada 10 s
- ❖ a cada 30 s: seleciona aleatoriamente outro *peer*, inicia envio de pedaços
	- "otimistamente descongela" esse *peer*
	- novo *peer* escolhido pode-se juntar aos top 4

## BitTorrent: tit-for-tat

- (1) Alice "otimistamente descongela" Bob
- (2) Alice torna-se um dos top-4 provedores de Bob; Bob retribui
- (3) Bob torna-se um dos top-4 provedores de Alice

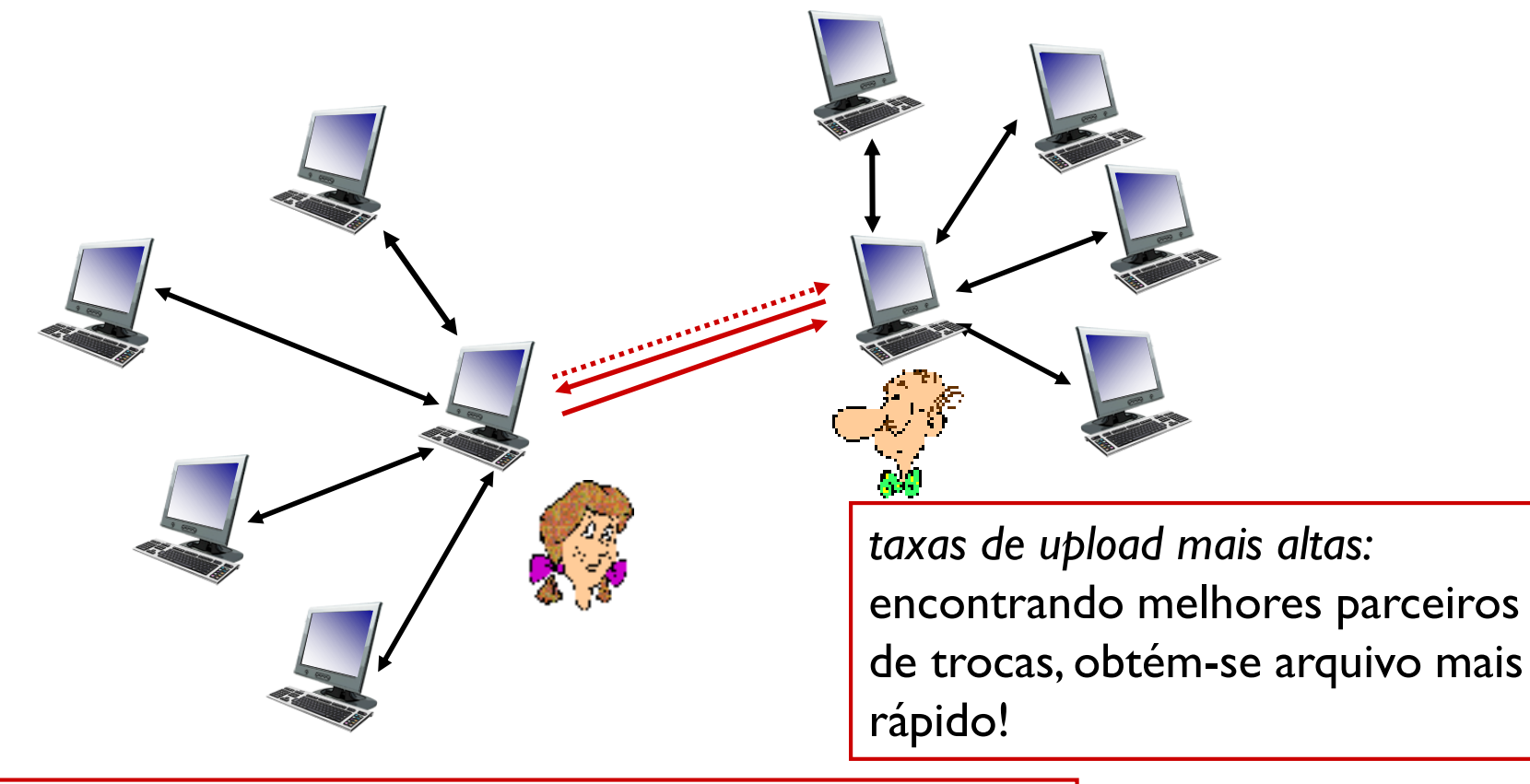

*Muitos outros mecanismos interessantes a estudar! Veja referências no livro!*

# Capítulo 2: conteúdo

2.1 Princípios de aplicativos de rede 2.2 *Web* e HTTP 2.3 Correio eletrônico **E** SMTP, POP3, IMAP 2.4 DNS

#### 2.5 Aplicativos P2P

- 2.6 *Streaming* de vídeo e redes de distribuição de conteúdo
- 2.7 Programando *socket*  com UDP e TCP

## *Video Streaming* and CDNs: contexto

- Tráfego de vídeo : maior consumidor de banda da Internet
	- Netflix 35,15% e YouTube 17,53% do tráfego *downstream* em ISPs residenciais nos EUA ([Sandvine](https://www.sandvine.com/resources/global-internet-phenomena/2016/north-america-and-latin-america.html) report)
	- Netflix ~75milhões de usuários; YouTube: 1 bilhão de usuários
- Desafio: escala como alcançar 1 bilhão de usuários???
	- Único super-servidor de vídeo não funcionará (por que?)
- Desafio: heterogeneidade
	- Usuários diferentes têm diferentes capacidades (e.g., móvel versus cabeado; banda larga versus acesso de baixa qualidade)
- Solução: infraestrutura distribuída em nível de aplicação

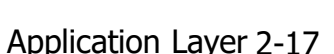

**You Tube** 

NETFLIX

hulu

### Tráfego Rede Fixa – EUA - 2016

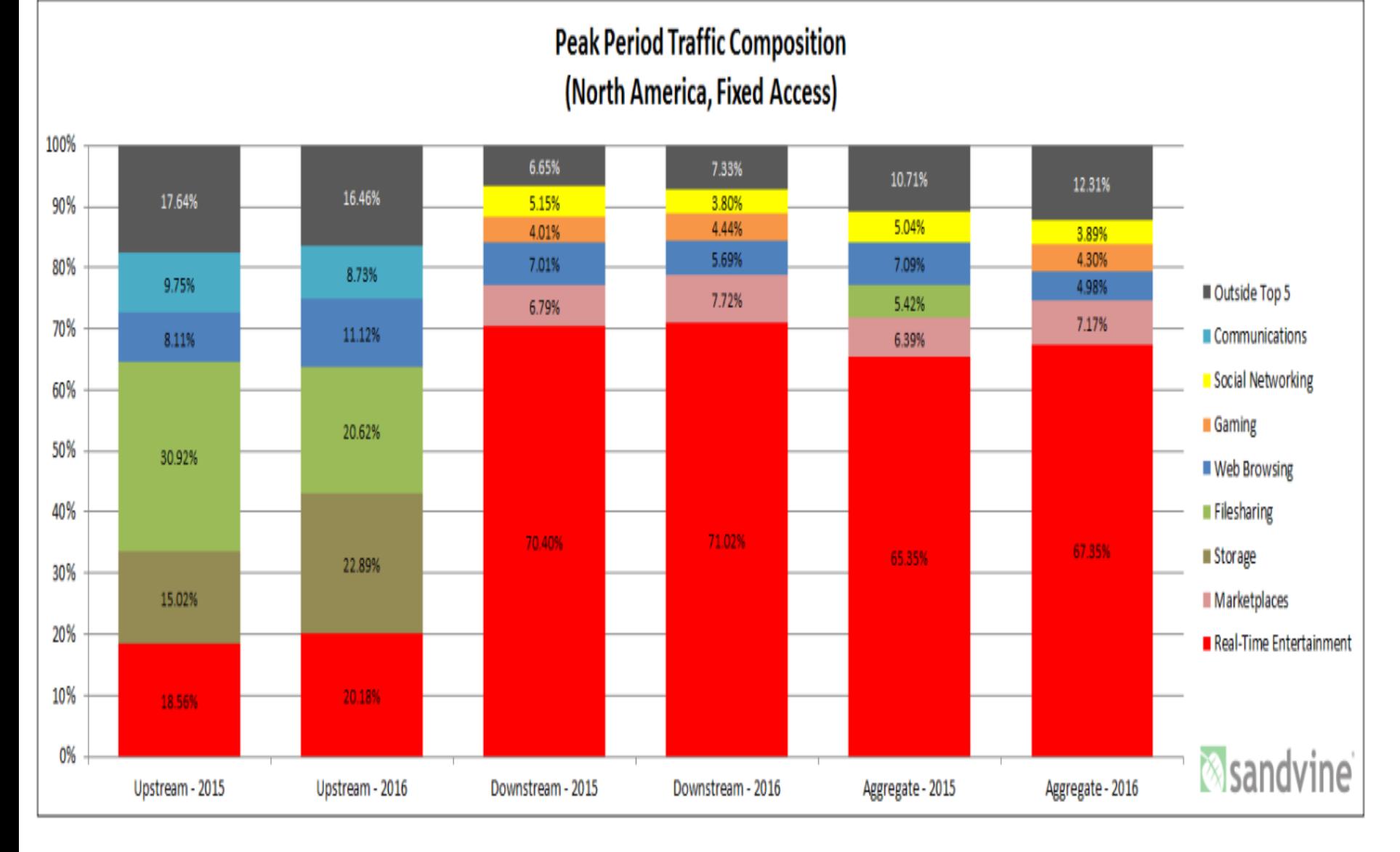

## Tráfego Rede Fixa – EUA – 2016

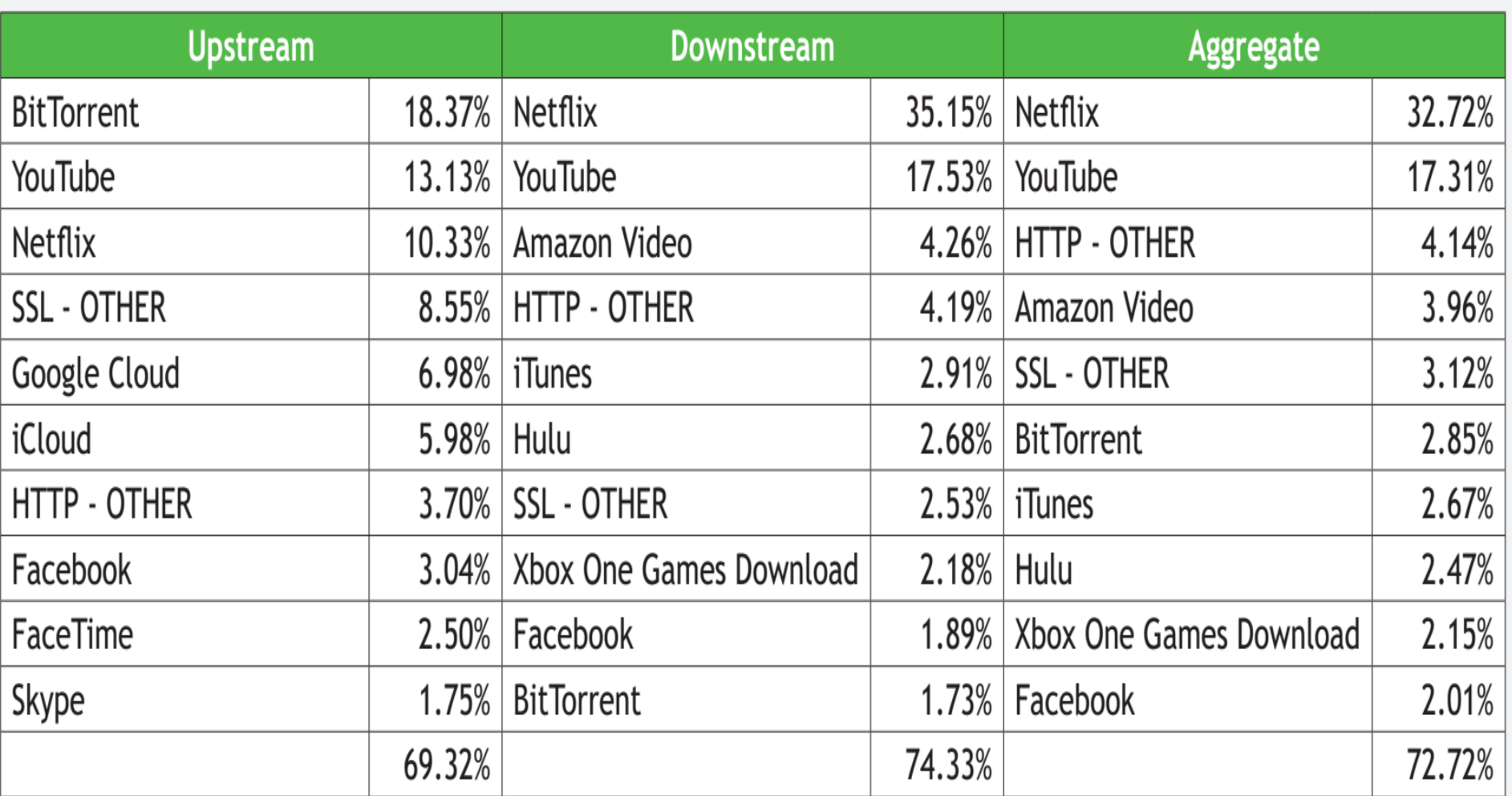

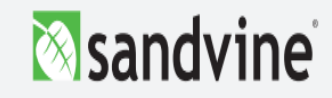

### Tráfego Rede Fixa – América Latina - 2016

**Peak Period Traffic Composition** 

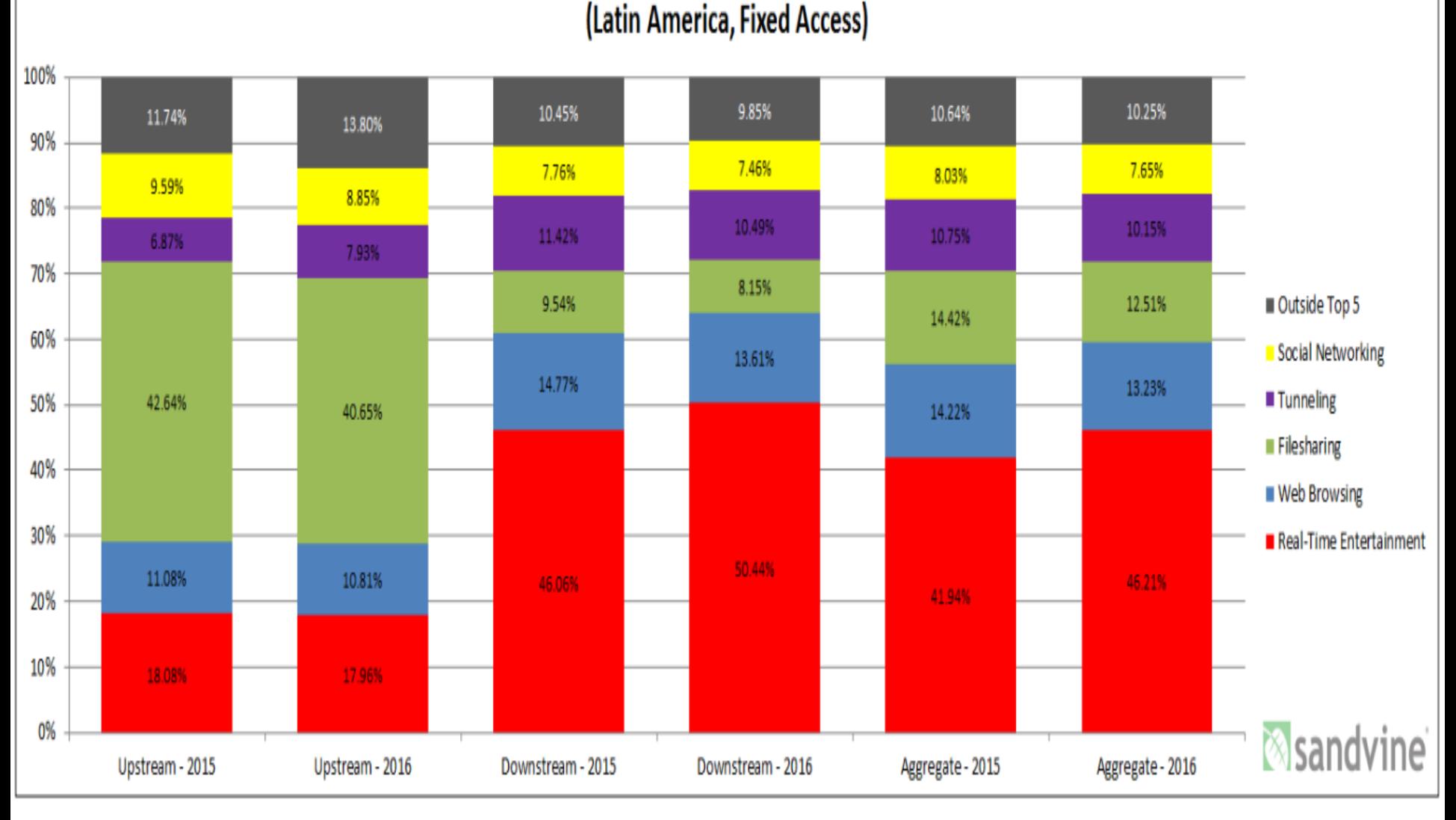

## Tráfego Rede Fixa – América Latina - 2016

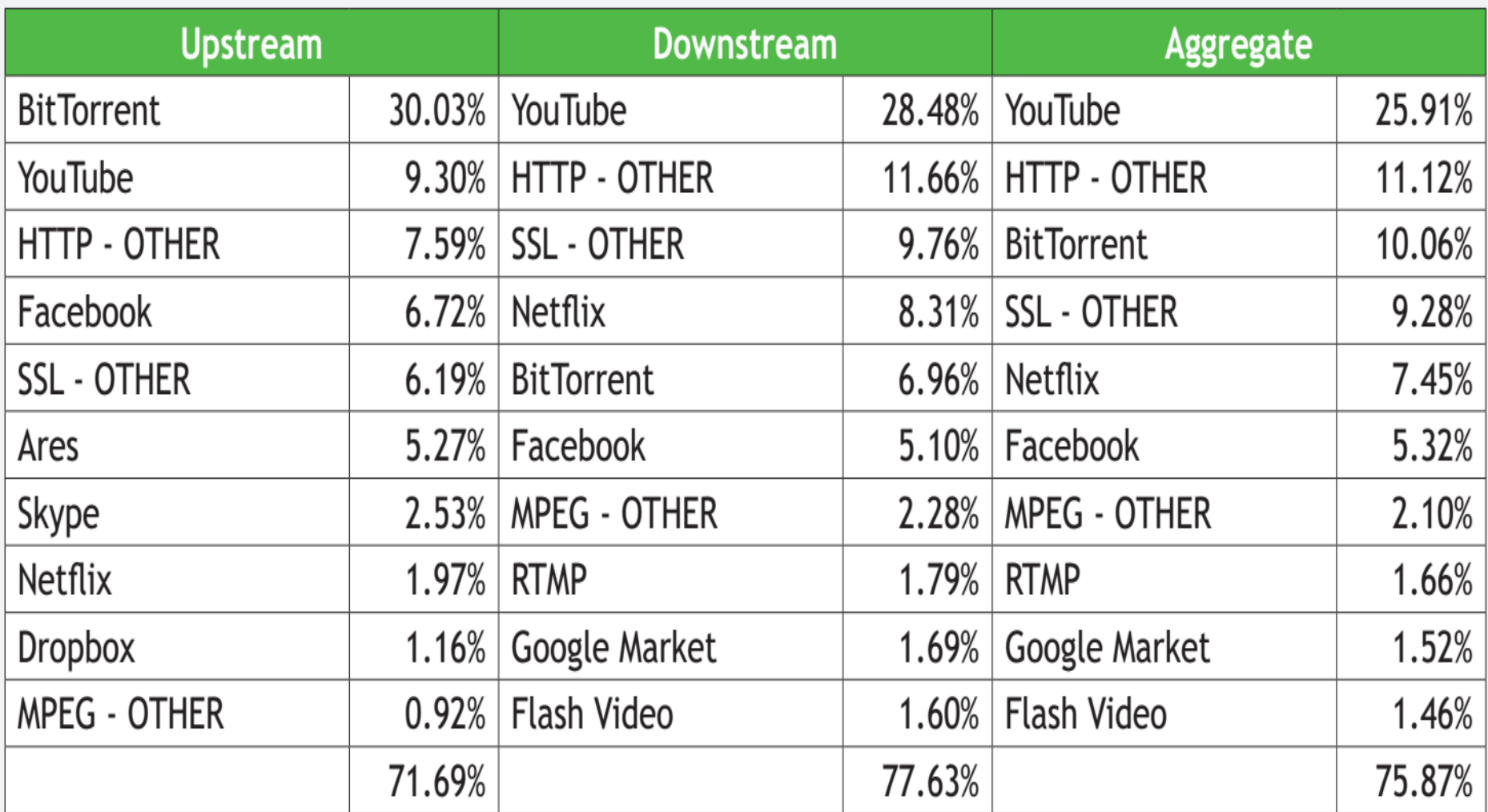

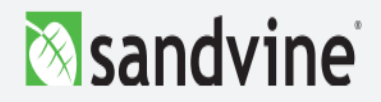

#### Tráfego Móvel – EUA – 2016

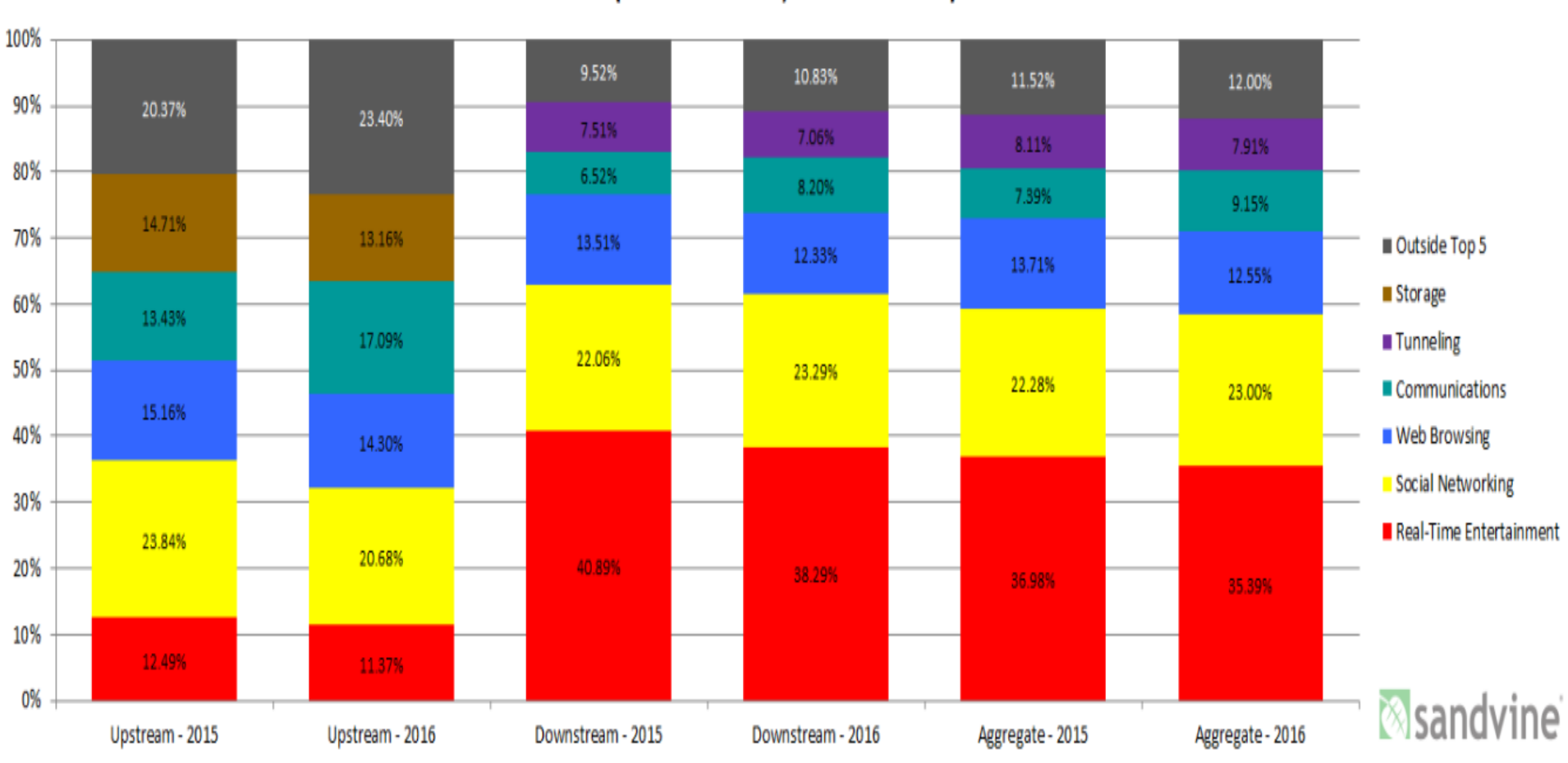

#### **Peak Period Traffic Composition** (North America, Mobile Access)

### Tráfego Móvel – EUA -2016

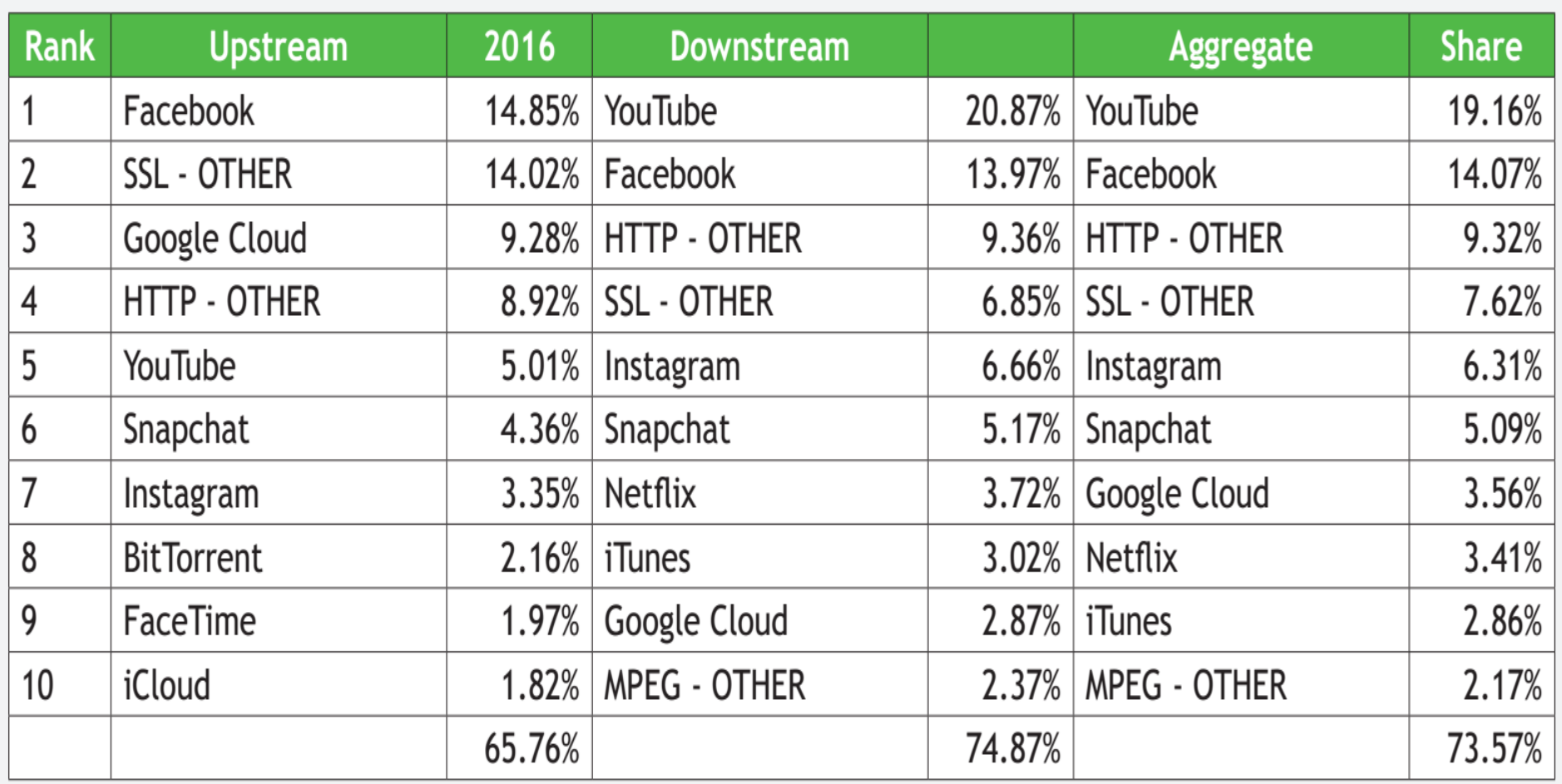

#### **&** sandvine

### Tráfego Móvel – América Latina - 2016

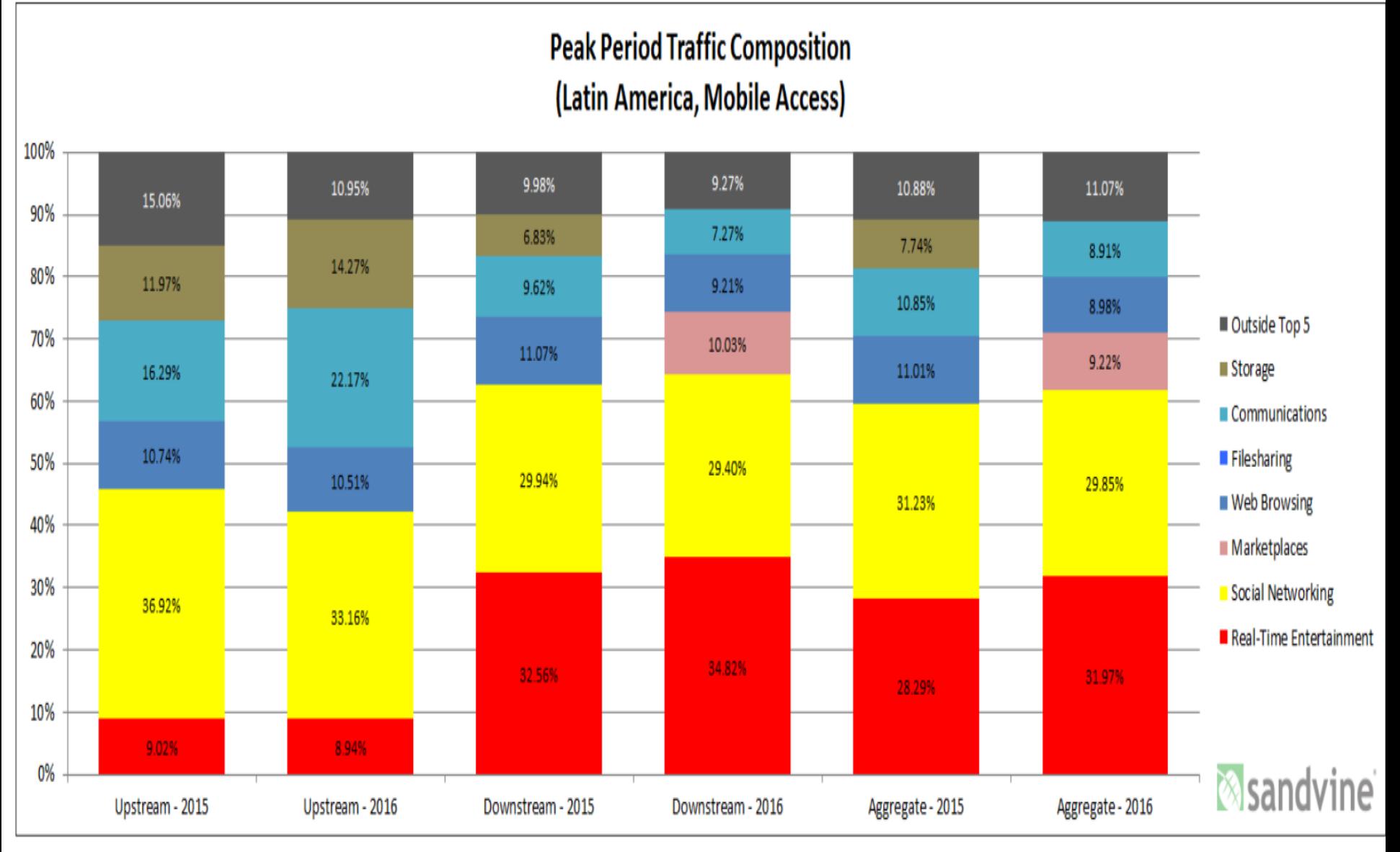

### Tráfego Móvel – América Latina - 2016

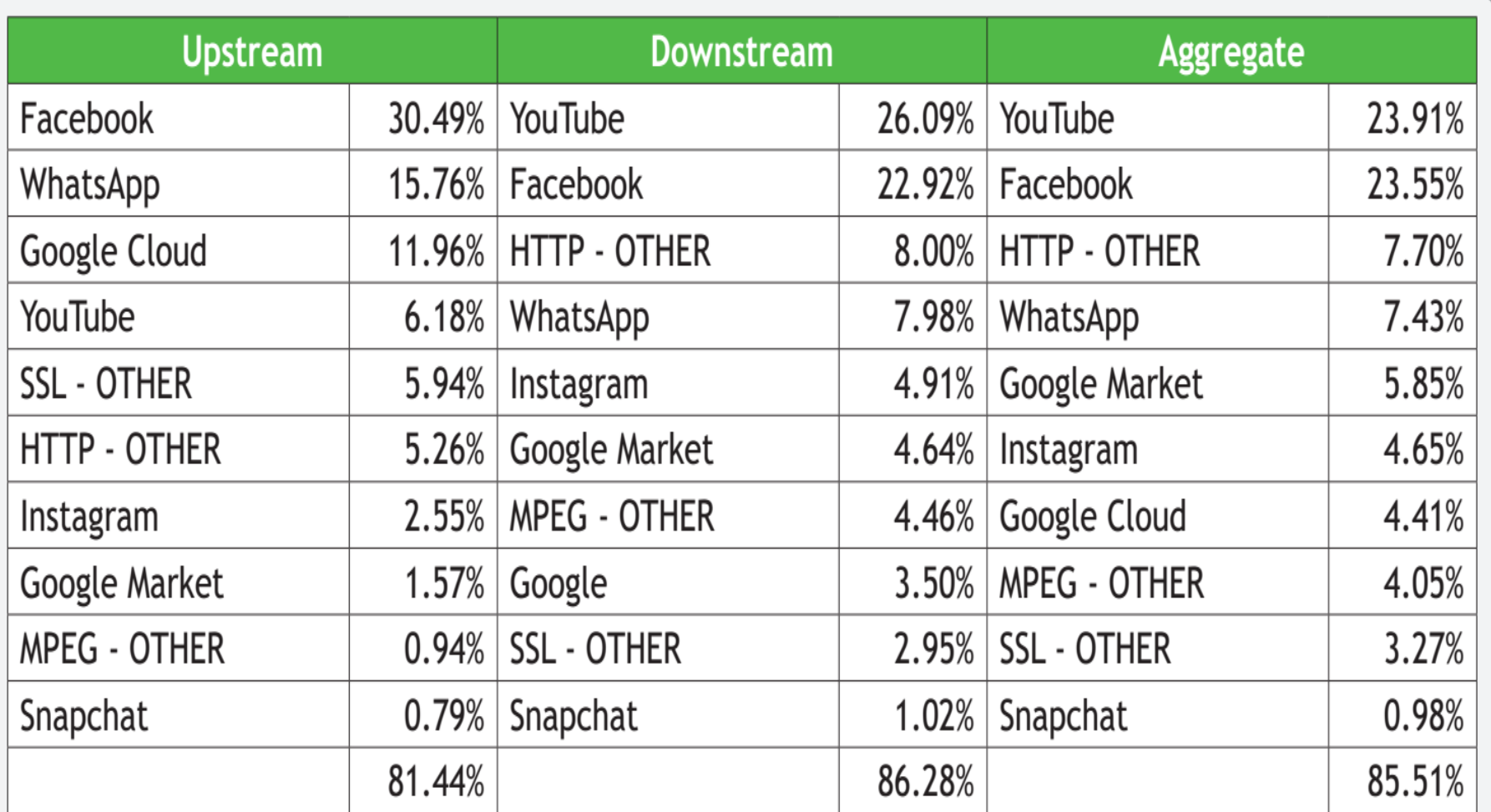

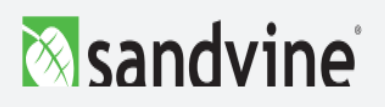

# Multimídia: vídeo

- ❖ Principal característica: alta taxa de bit (até 10 Mbps para 4K!)
- ❖ *Streaming* de vídeo armazenado será aproximadamente 70% do consumo global de tráfego de Internet em 2015
- ❖ *Usuário menos sensível a falhas de vídeo do que a falhas de áudio*
- ❖ vídeo: sequência de imagens mostradas a taxa constante
	- e.g. 24 imagens/s
- ❖ imagem digital : matriz de pixels
	- cada pixel representado por bits
- ❖ Pode ser comprimido: compromisso qualidade de vídeo x taxa de bit
- ❖ codificação: usa redundância *dentro* e *entre* imagens para diminuir # bits usados para codificar imagem
	- espacial (dentro da imagem)
	- temporal (de uma imagem para a seguinte)

*exemplo de codificação especial:*  ao invés de enviar *N* valores para mesma cor (tudo roxo), envia apenas dois valores: valor da cor (*roxo) e número de valores repetidos (*N)

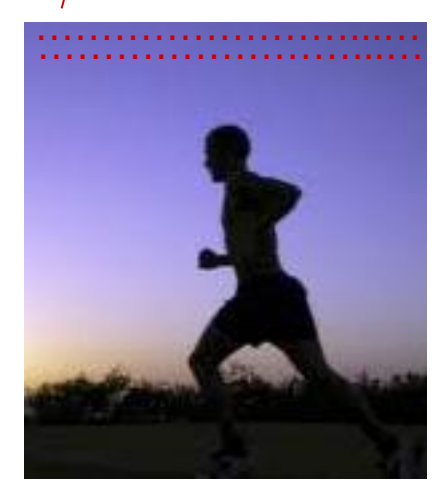

quadro *i*

*exemplo de codificação temporal:* ao invés de enviar quadro complete em i+1, envia apenas diferenlças em relação ao quadro i

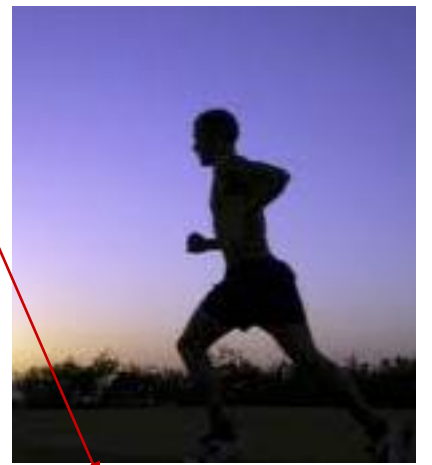

Multimídia 7-26 quadro *i+1*

## Multimídia: vídeo

- ❖ *CBR: (constant bit rate):* vídeo codificado a taxa fixa
- ❖ *VBR: (variable bit rate):* taxa de codificação muda com quantidade de codificação temporal, espacial
- ❖ *exemplos:*
	- MPEG 1 (CD-ROM) 1.5 Mbps
	- MPEG2 (DVD) 3-6 Mbps
	- **MPEG4 (frequentemente** usado na Internet, < 1 Mbps)

*exemplo de codificação especial:*  ao invés de enviar *N* valores para mesma cor (tudo roxo), envia apenas dois valores: valor da cor (*roxo) e número de valores repetidos (*N)

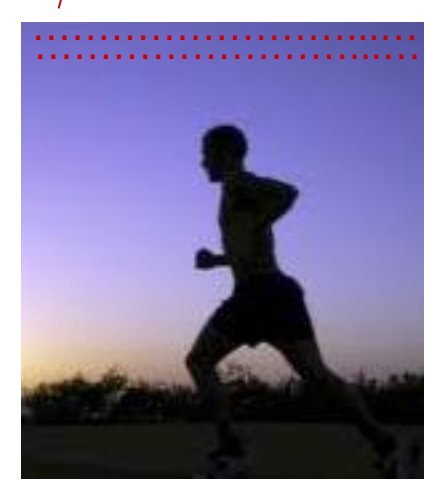

quadro *i*

*exemplo de codificação temporal:* ao invés de enviar quadro complete em i+1, envia apenas diferenlças em relação ao quadro i

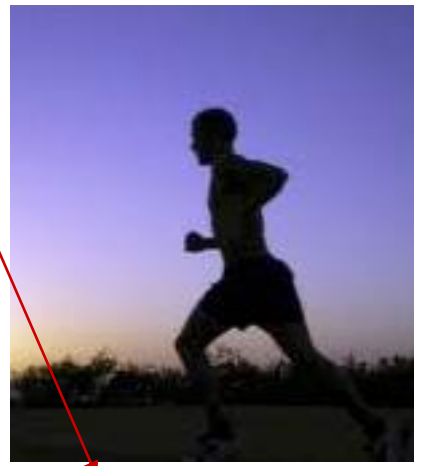

Multimídia 7-27 quadro *i+1*

## *Streaming de vídeo armazenado*

#### Cenário simplifcado:

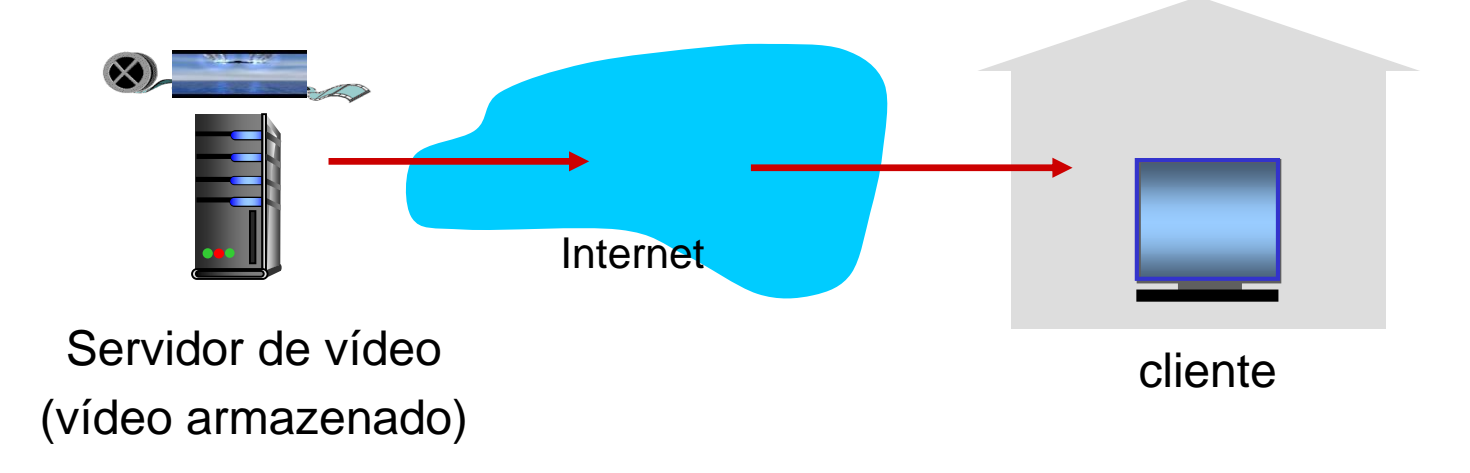

# *Streaming* multimídia: DASH

- ❖ *DASH: Dynamic, Adaptive Streaming over HTTP*
- ❖ *servidor:*
	- divide arquivo de vídeo em múltiplos pedaços
	- cada pedaço armazenado, codificado em diferentes taxas
	- *arquivo manifesto:* provê URLs para diferentes pedaços
- ❖ *cliente:*
	- **•** periodicamente mede capacidade servidor-para-cliente
	- consultando manifesto, requer um pedaço de cada vez
		- escolhe máxima taxa de codificação sustentável dada a atual capacidade
		- pode escolher diferentes taxas de código em diferentes instantes de tempo (dependendo da banda disponível no momento)

# *Streaming* multimídia: DASH

- ❖ *DASH: D*ynamic, *A*daptive *S*treaming over *H*TTP
- ❖ *"inteligência"* no cliente: cliente determina
	- *quando* solicitar pedaço (de modo que esvaziamento do *buffer*, ou estouro não ocorra)
	- *qual taxa de codificação* solicitar (qualidade mais alta quando mais banda disponível)
	- *onde* requisitar pedaço (pode solicitar de servidor URL que está "próximo" ao cliente ou que tem maior largura de banda disponível)
- ❖ Usado amplamente nos aplicativos Netflix
	- pedaços de aproximadamente 4s
	- enquanto pedaço está sendo baixado, cliente mede vazão e roda algoritmo para determinar qualidade do próximo pedaço a ser pedido

### Redes de Distribuição de Conteúdo (CDNs)

- ❖ *desafio:* como distribuir conteúdo (selecionado de milhões de vídeos) para centenas de milhares de usuário simultâneos?
- ❖ Exemplo: [YouTube](https://www.youtube.com/yt/press/statistics.html)
	- Mais de I bilhão de usuários visitam todos os meses
	- Mais de 6 bilhões de horas de vídeo são assistidas por mês, quase uma hora para cada pessoa do planeta
	- 100 horas de vídeo são enviadas ao YouTube a cada minuto
	- Países que mais acessam: EUA (19%), Índia (8%), Japão (5%), Rússia (4%), Brasil (4%)
- ❖ *opção 1:* "mega-servidor", único, gigantesco
	- **·** ponto único de falha
	- ponto único de congestionamento de rede
	- longo caminho para clientes distantes (maior chance de gargalo)
	- múltiplas copias de vídeo enviadas sobre enlace de saída
- ….mais simplesmente: essa solução não escala Multimídia 7-31

### Redes de Distribuição de Conteúdo (CDNs)

- ❖ *desafio:* como distribuir conteúdo (selecionado de milhões de vídeos) para centenas de milhares de usuário simultâneos?
- ❖ *opção 2:* armazenar/servir múltiplas cópias de vídeos em múltiplos locais geograficamente distribuídos *(CDN)*
	- *CDN privada*
		- Google, Netflix [\(Open Connect](https://openconnect.netflix.com/pt_br/))
	- *CDN terceirizada*
		- Akamai, Limelight, Level-3 (para Netflix, Hulu, Microsoft)
	- *enter deep:* colocar servidores CDN *dentro* de muitas redes de acesso
		- mais próximo a usuários; difícil administração
		- usado pela Akamai, 1700 locais; Open Connect (Netflix)*;* Google (TCP *splitting*; conteúdo estático)
	- *bring home:* menor número (dezenas) de *clusters* maiores em POPs próximos (mas não dentro) de redes de acesso, usando IXPs
		- usado por [Limelight](https://www.limelight.com/), Google (YouTube)
		- conectados por redes privadas de alta velocidade
		- mais fácil administração entre a substitutiva de la provincia de la provincia de la provincia de Multimídia 7-32

# Exemplo: CDN [Limelight](https://www.limelight.com/network/) – *Bring Home*

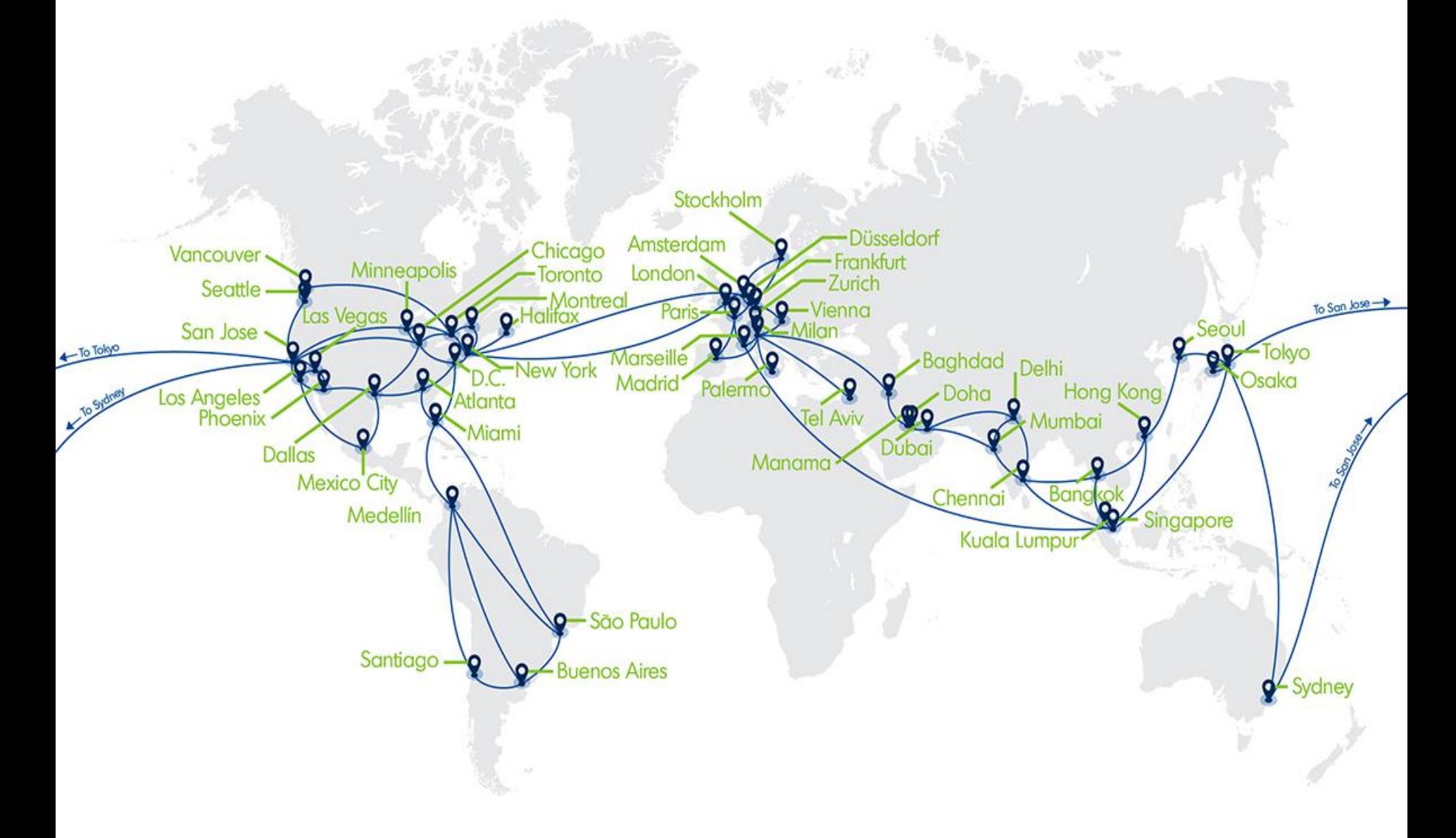

#### CDN: cenário "simples"de acesso a conteúdo

Bob (cliente) solicita vídeo http://netcinema.com/6Y7B23V

vídeo armazenado em CDN em http://KingCDN.com/NetC6y&B23V

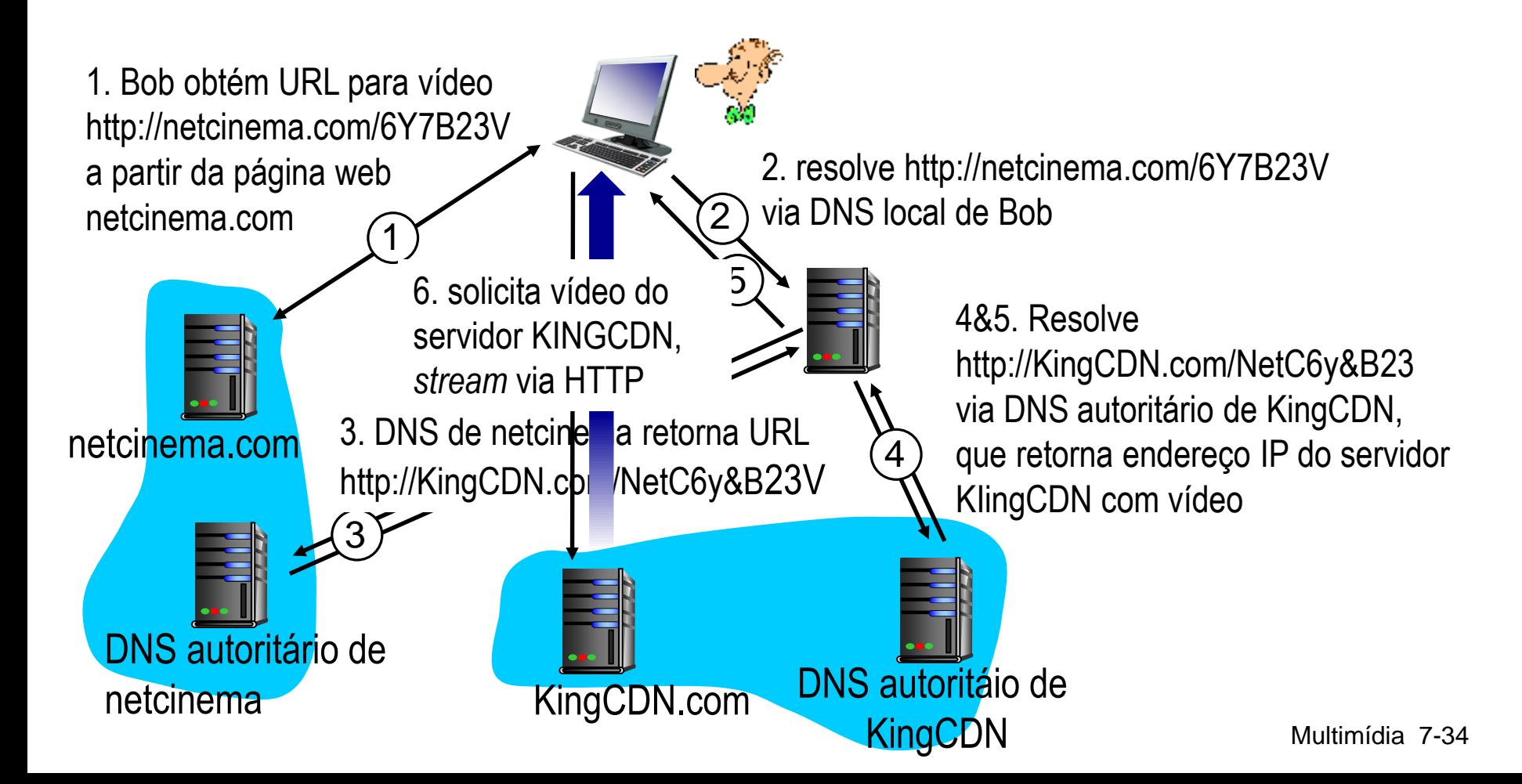

### Estudo de caso : Netflix

- ❖ 8,31% do tráfego *downstream na América Latina em 2016* (35,15% nos EUA)
- ❖ tem muito pouca infraestrutura (!), usa serviços terceirizados:
	- serviço de nuvem da Amazon:
		- Banco de dados de registro e pagamentos
		- Netflix faz *upload* do original do estúdio para a núvem Amazon
		- cria múltiplas versões do filme (diferentes codificações) na núvem
		- faz *upload* das versões da nuvem para CDNs
		- Nuvem hospeda páginas *web* do Netflix para navegação do usuário
	- *Inicialmente 3* CDNs terceirizados hospedavam e faziam *streaming* do conteúdo Netflix: Akamai (em SP), Limelight, Level-3 (em SP)
	- Desde 2012 criou CDN própria *[Open Connect](https://openconnect.netflix.com/pt_br/) (instala rack gratuitamente em ISPs!!!) – Mais detalhes [aqui](https://www.youtube.com/watch?v=LkLLpYdDINA) e [aqui](https://www.youtube.com/watch?v=tbqcsHg-Q_o)*

## Estudo de caso: Netflix

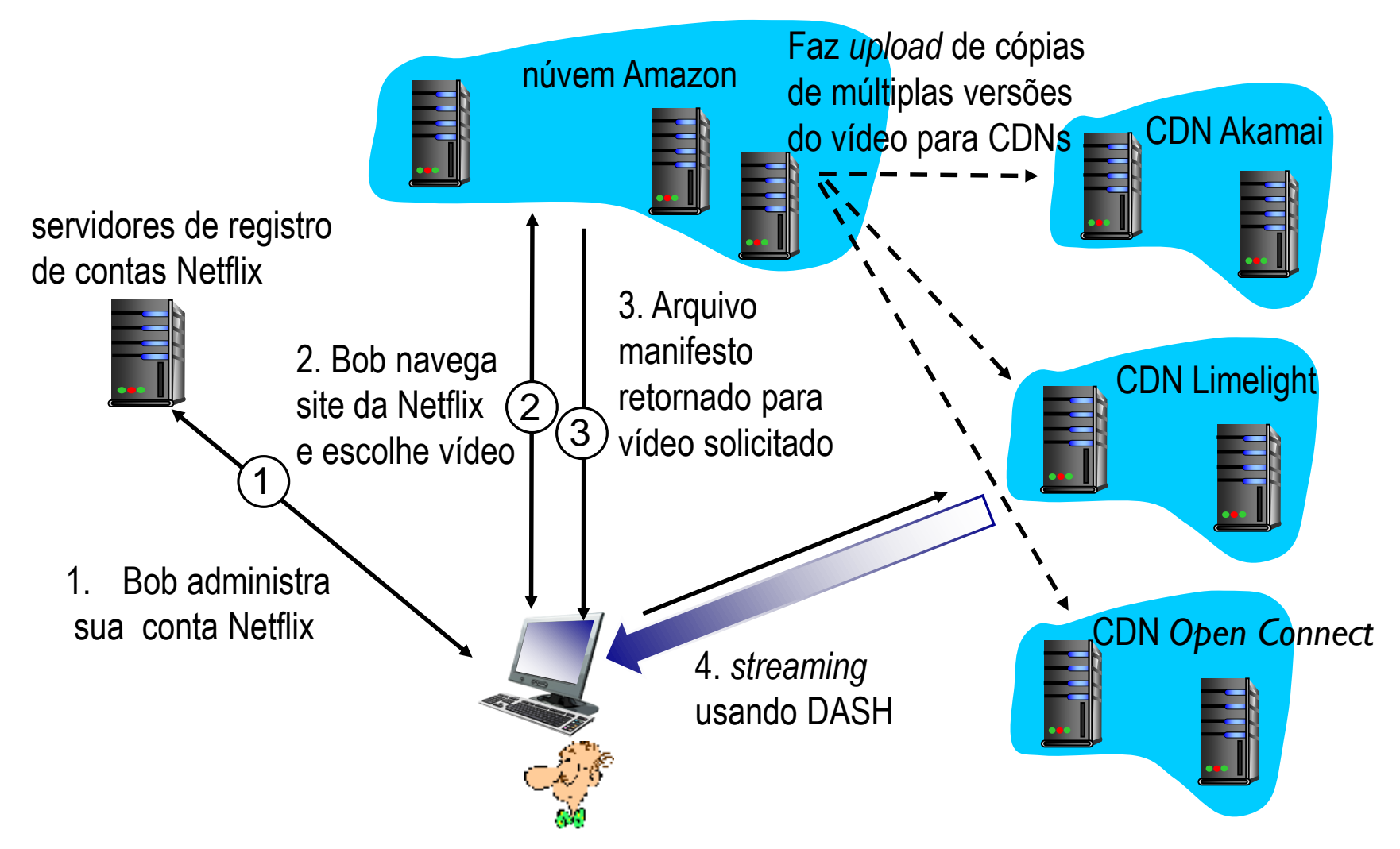

### *Redes de Distribuição de Conteúdo* (CDNs)

- CDN: guarda cópias do conteúdo em nós CDN
	- Por exemplo, Netflix guarda cópias de *MadMen*
- **Assinante requer conteúdo de CDN** 
	- [Direcionado à cópia](https://www.maxmind.com/en/geoip2-services-and-databases) mais próxima, obtém
	- Pode escolher cópia diferente se caminho na rede estiver congestionado

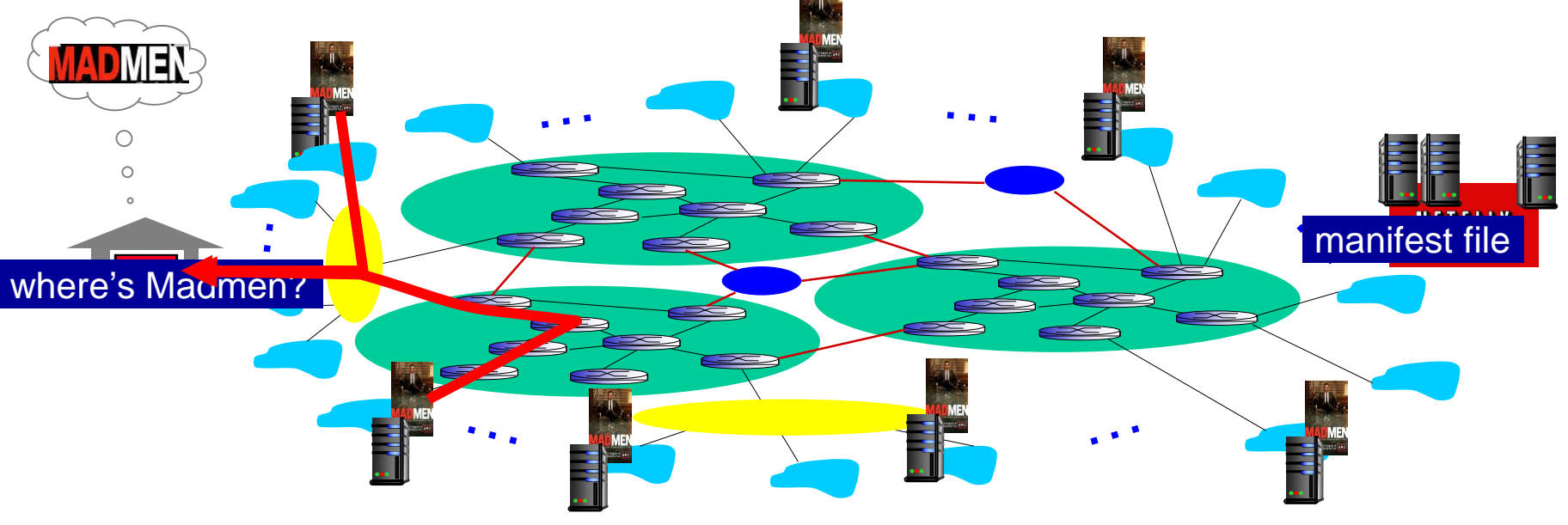

#### Redes de Distribuição de Conteúdo (CDNs)

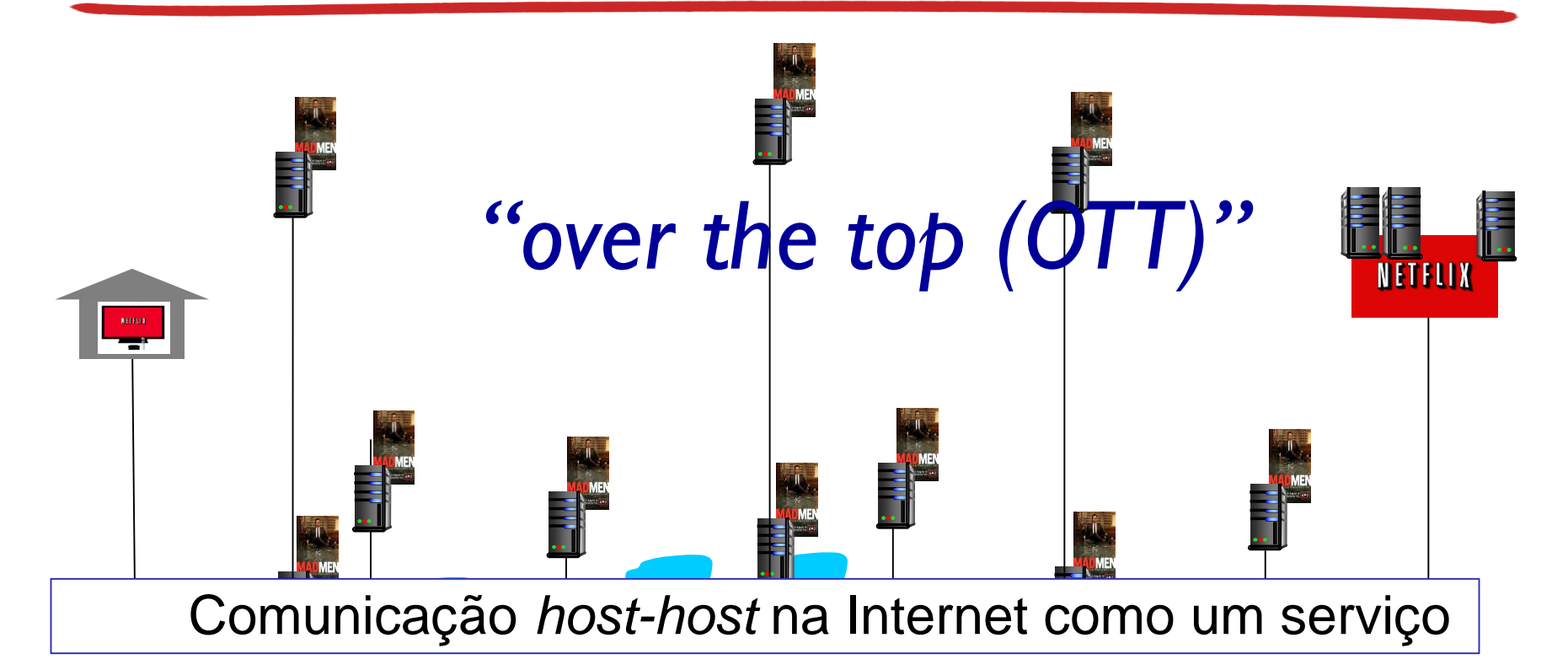

*Desafios do OTT:* lidar com uma internet congestionada

- De qual nó CDN obter o conteúdo?
- Comportamento do espectador perante congestionamento?
- Qual conteúdo colocar em cada nó CDN?

*Mais em outros cursos…*

# Capítulo 2: conteúdo

2.1 Princípios de aplicativos de rede 2.2 *Web* e HTTP 2.3 Correio eletrônico **E** SMTP, POP3, IMAP 2.4 DNS

- 2.5 Aplicativos P2P
- 2.6 *Streaming* de vídeo e redes de distribuição de conteúdo
- 2.7 Programando *socket*  com UDP e TCP

## Programando *Sockets*

*objetivo:* aprender como construir aplicativos cliente/servidor que se comunicam usando *sockets socket:* porta entre processo aplicativo e protocolo de transporte fim-a-fim

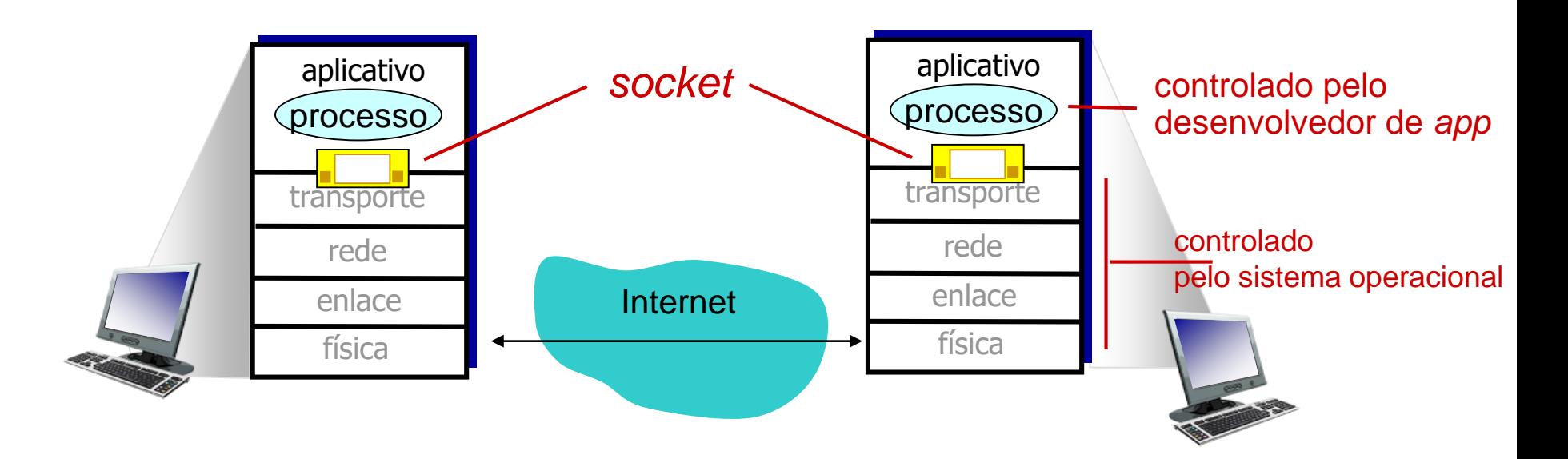

## Programando *Sockets*

- *2 tipos de socket para 2* serviços de transporte*:*
- *UDP:* datagrama não confiável
- *TCP:* confiável, orientada a fluxo de bytes

#### *Exemplo de Aplicativo:*

- 1. Cliente lê uma linha de caracteres (dados) do seu teclado e envia os dados ao servidor.
- 2. Servidor recebe os dados e converte os caracteres em maiúsculas.
- 3. Servidor envia os dados modificados ao cliente.
- 4. Cliente recebe os dados modificados e mostra a linha na tela.

### Programando *Sockets com UDP*

#### UDP: sem "conexão" entre cliente & servidor

- ❖ sem "*handshaking*" antes de enviar dados
- $\cdot$  remetente explicitamente anexa endereço IP e # porta do destino em cada pacote
- ❖ destinatário extrai endereço IP e # porta do emissor de cada pacote recebido
- UDP: dados transmitidos podem ser perdidos ou recebidos fora de ordem

#### Ponto de vista do aplicativo:

❖ UDP provê transferência de grupos de bytes ("datagramas") de forma não confiável entre cliente e servidor

#### Interação dos *socket* cliente/servidor: UDP

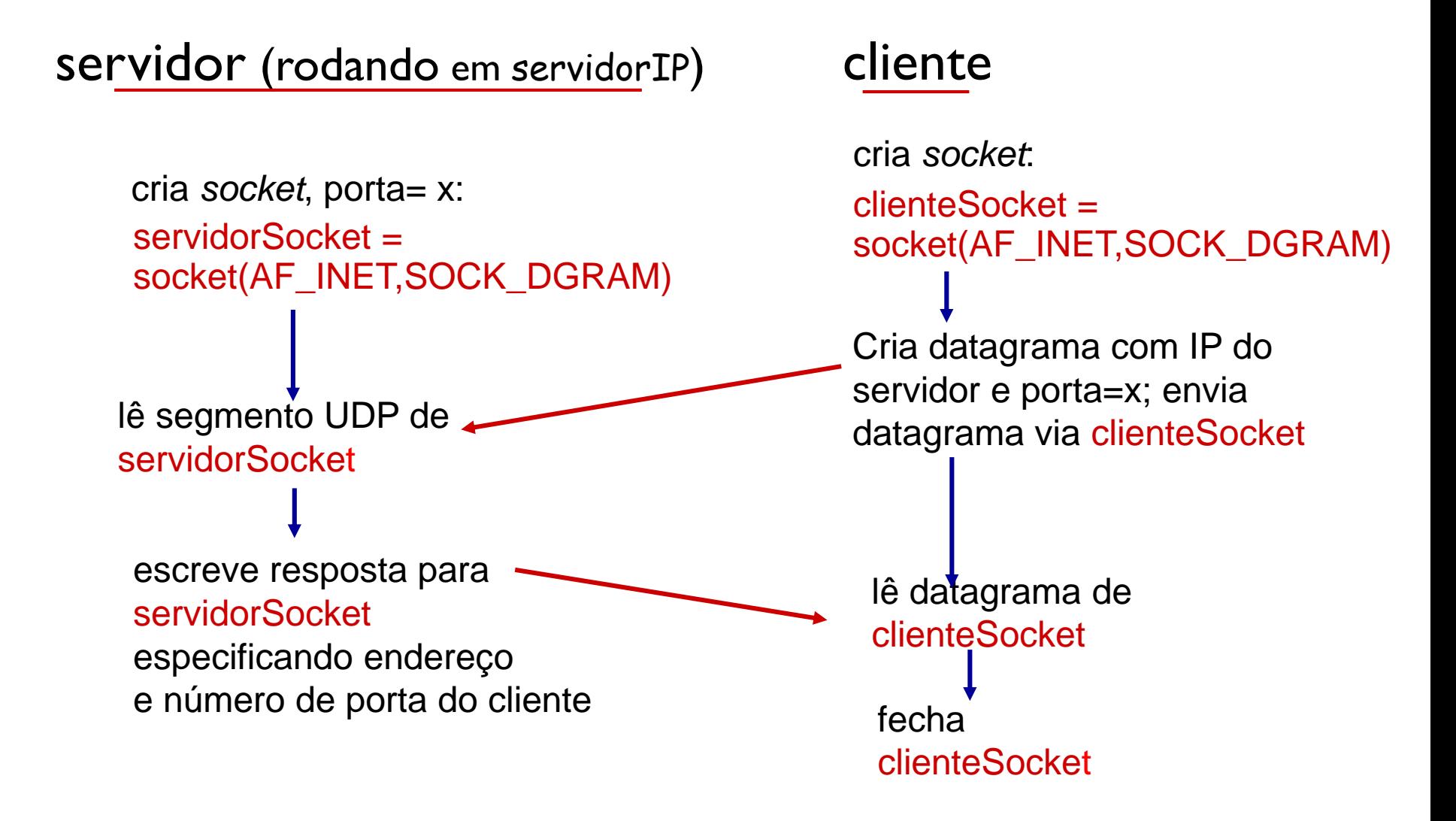

#### Exemplo de *app*: cliente UDP **from socket import \* Nomeservidor** =  $\text{"hostname" + endereco IP}$   $\phi$  nome do servidor **Portaservidor = 12000 clienteSocket = socket(socket.AF\_INET, socket.SOCK\_DGRAM) mensagem = raw\_input('Entre uma frase em minusc.:') clienteSocket.sendto(mensagem,(Nomeservidor, Portaservidor)) Mensagemmodificada, Enderecoservidor= clienteSocket.recvfrom(2048) print Mensagemmodificada clienteSocket.close()** *UDPCliente.py em Python* inclui biblioteca de *socket* do Python cria socket UDP no cliente obtém entrada do teclado do usúário Anexa nome e número da porta do servidor à mensagem; enviar pelo *socket* imprime mensagem recebido e fecha *socket* lê caracteres respondidos. do *socket* para uma *string* endereço IPv4 UDP

#### Exemplo de *app*: servidor UDP

#### *ServidorUDP em Python*

**from socket import \***

```
Portaservidor = 12000
```
**servidorSocket = socket(AF\_INET, SOCK\_DGRAM)** cria *socket* UDP amarra *socket* à porta

**servidorSocket.bind(('', Portaservidor))**

**print** "*O servidor está pronto para receber***"**

**while 1:** laço eterno

local número 12000

**mensagem, enderecoCliente = servidorSocket.recvfrom(2048) mensagemModificada = mensagem.upper()** Lê de *socket* UDP para mensagem, obtendo endereço do cliente (IP e porta)

**servidorSocket.sendto(mensagemModificada, enderecoCliente)** envia *string* em maiúsculas de volta para o cliente